## ComplyRelax's Updates

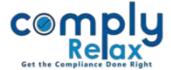

## **Task report generation**

We have added new features in task report. Now you can see all the time sheets and comments added for each task on a single screen. It helps in reviewing the working and real time status of each task.

Dashboard  $\Rightarrow$  Assignments  $\Rightarrow$  Task  $\Rightarrow$  Click on the title of task

| Secretarial Practice                       | Title                                                                                     | Start          | Deadline | Company name | Assignment               | Price | Assigned to | Approver | Status                             |
|--------------------------------------------|-------------------------------------------------------------------------------------------|----------------|----------|--------------|--------------------------|-------|-------------|----------|------------------------------------|
| Resolution >                               |                                                                                           | date           |          | • •          | 5                        |       | Ū           |          |                                    |
| Master                                     | Sharetransfer docs including<br>GIft Deed and ND Resolution<br>for FY 2020-20 and 2019-20 |                |          |              | Miscellaneous            |       |             |          | Under Review                       |
| • Tasks<br>• Gantt                         | Share transfer working                                                                    | 06-07-<br>2021 |          |              | Miscellaneous            |       |             |          | In progress                        |
| <ul> <li>Timesheets</li> </ul>             | Task info<br>Share transfer                                                               | +5363          | -        |              | Statutory<br>Compliances |       |             |          | Under Review                       |
| <ul> <li>HRMS</li> <li>Business</li> </ul> | Share transfer                                                                            | -              |          |              | Miscellaneous            |       |             |          | Pending for<br>Signed<br>documents |

This window will be opened on your screen showing all relevant details of selected task.

| Relax              | Kegiste | Task info #3913 🖸                                                                                                  | ×  |     | Kaku            | in progress                        |
|--------------------|---------|----------------------------------------------------------------------------------------------------|----|-----|-----------------|------------------------------------|
| Dashboard          |         |                                                                                                    |    |     | Deeksha         |                                    |
| 🚔 Clients          | RD Rep  | Timesheet                                                                                                    |    |     | Deeksha<br>Kaku | Under Review                       |
| Professionals      | RBI con | Team Member Start Time End Time Comment added                                                                      |    |     | Deeksha         |                                    |
| * Masters          | manage  | 28-06-2021 11:55 28-06-2021 12:08 CFO appointment form mailed                                                      |    |     | Kaku            | Under Review                       |
| Secretarial        | paymer  | 23-06-2021 17:40 24-06-2021 20:02 REQUIREMENTS MAILED                                                              |    |     | Deeksha<br>Kaku | Under Review                       |
|                    |         | 19-06-2021 17:40 19-06-2021 18:08 in process                                                                       |    |     | Sandeep<br>Jain | Under Review                       |
| Resolution Kaster  | NBFC R  | 19-06-2021 10:24 19-06-2021 13:42 in process                                                                       |    |     |                 |                                    |
| Assignments        | NAME (  | 28-05-2021 14:03 28-05-2021 17:49                                                                                  |    | agi | Deeksha<br>Kaku | Pending for<br>Signed<br>documents |
| • Tasks            |         | 27-05-2021 14:29 28-05-2021 19:24                                                                                  |    |     |                 |                                    |
| • Gantt            | Minute  | 27-05-2021 11:35 27-05-2021 13:18                                                                                  |    |     | Deeksha         | In progress                        |
|                    |         | 26-05-2021 15:12 26-05-2021 17:06                                                                                  |    | 1   | Kaku            |                                    |
| Timesheets         | INTAP_  | 26-05-2021 11:29 26-05-2021 14:00                                                                                  |    |     | Deeksha<br>Kaku | In progress                        |
| 😁 HRMS 🔷           |         | 1 06-05-2021 13:45 06-05-2021 15:21 documents mailed                                                               |    |     | Deeksha         |                                    |
| 🗄 Business >       | Form D  |                                                                                                    |    | 1   | Kaku            | Under Review                       |
| Manager            | Form D  | Activity                                                                                                    |    |     | Deeksha         | Pending for                        |
| Finance            | Sharma  | Brenomeranku 28-06-2021 12:08                                                                                      |    | 1   | Kaku            | Approval                           |
| 😧 Help & Support 💛 | стс     | Updated Task: #3913 - RBI compliance for change of management <ul> <li>Status: in progress Under Review</li> </ul> | a  | agi | Deeksha<br>Kaku | Pending for<br>Approval            |
| Announcements      | BSE Co: |                                                                                                    | se |     | Deeksha<br>Kaku | In progress                        |

Private Circulation only